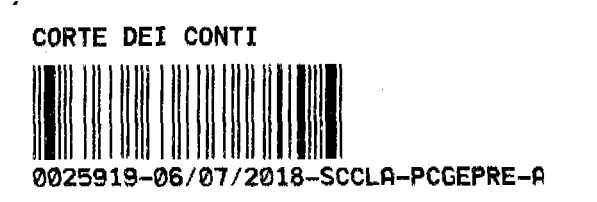

 $\bullet$ 

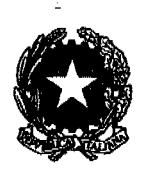

Presidenza del Consiglio dei Ministri

# Scuola Nazionale dell'Amministrazione

# DIRETTIVA GENERALE PER L'AZIONE AMMINISTRATIVA

# **IL PRESIDENTE**

VISTO l'articolo 5 della legge 23 agosto 1988, n. 400, recante "Disciplina" dell'attività di Governo e ordinamento della Presidenza del Consiglio dei Ministri", e successive modificazioni e integrazioni;

VISTO il decreto legislativo 30 luglio 1999, n. 303, recante "Ordinamento della Presidenza del Consiglio dei Ministri, a norma dell'articolo 11 della legge 15 marzo 1997, n. 59", e successive modificazioni e integrazioni;

VISTO il decreto legislativo 30 luglio 1999, n. 286, recante "Riordino e potenziamento dei meccanismi e strumenti di monitoraggio e valutazione dei costi, dei rendimenti e dei risultati dell'attività svolta dalle amministrazioni pubbliche, a norma dell'art. 11 della legge 15 marzo 1997, n. 59" e, in particolare, l'art. 8 concernente la Direttiva generale annuale dei Ministri sull'attività amministrativa e sulla gestione;

VISTO il decreto legislativo 30 marzo 2001, n. 165, recante "Norme generali" sull'ordinamento del lavoro alle dipendenze delle amministrazioni pubbliche", e successive modificazioni e integrazioni;

VISTO il decreto del Presidente del Consiglio dei Ministri in data 1<sup>°</sup> ottobre 2012, recante "Ordinamento delle strutture generali della Presidenza del Consiglio dei Ministri", e successive modificazioni e integrazioni;

VISTA la legge 4 marzo 2009, n.15, recante " Delega al Governo finalizzata all'ottimizzazione della produttività del lavoro pubblico e alla efficienza e

 $\mathbf{I}$ 

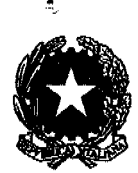

Presidenza del Consiglio dei Ministri

Scuola Nazionale dell'Amministrazione trasparenza delle pubbliche amministrazioni, nonché disposizioni integrative delle funzioni attribuite al Consiglio Nazionale dell'Economia e del Lavoro e alla Corte dei conti";

VISTO il decreto legislativo 27 ottobre 2009, n. 150, recante "Attuazione della legge 4 marzo 2009, n. 15, in materia di ottimizzazione della produttività del lavoro pubblico e di efficienza e trasparenza delle pubbliche amministrazioni", e successive modificazioni e integrazioni;

VISTO il decreto del Presidente del Consiglio dei Ministri 25 maggio 2011, n. 131, recante il Regolamento di attuazione della previsione dell'articolo 74, comma 3, del decreto legislativo 27 ottobre 2009, n. 150, in relazione ai Titoli II e III del medesimo decreto legislativo;

VISTO, in particolare, l'ultimo periodo del comma 5, dell'art. 3, del menzionato decreto del Presidente del Consiglio dei Ministri 25 maggio 2011, n.131, ove è stabilito che gli obiettivi strategici, individuati con le Linee guida da adottarsi entro il 30 novembre di ciascun anno, sono individuati nell'ambito del sistema per la misurazione e la valutazione della performance, da adottarsi con le forme previste dall'art. 7, comma 6, del decreto legislativo 30 luglio 1999, n.303;

VISTA la legge 6 novembre 2012, n. 190, recante "Disposizioni per la prevenzione e la repressione della corruzione e dell'illegalità nella pubblica amministrazione":

VISTO il decreto legislativo 14 marzo 2013, n. 33, recante "Riordino della disciplina riguardante gli obblighi di pubblicità, trasparenza e diffusione di informazioni da parte delle pubbliche amministrazioni";

VISTO il decreto del Presidente del Consiglio dei Ministri 20 dicembre 2013, recante alcune specifiche modalità applicative degli obblighi di trasparenza per

 $\overline{2}$ 

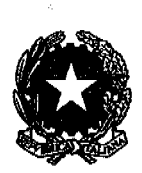

Presidenza del Consiglio dei Ministri

Scuola Nazionale dell'Amministrazione

la Presidenza del Consiglio dei Ministri, ai sensi dell'art. 49 del decreto legislativo 14 marzo 2013, n. 33;

VISTO il decreto legislativo 25 maggio 2016, n. 97, recante "Revisione e semplificazione delle disposizioni in materia di prevenzione della corruzione, pubblicità e trasparenza, correttivo della legge 6 novembre 2012, n. 190 e del decreto legislativo 14 marzo 2013, n. 33, ai sensi dell'articolo 7 della legge 7 agosto 2015, n. 124, in materia di riorganizzazione delle amministrazioni pubbliche";

VISTO il decreto legislativo 26 agosto 2016 n. 179, recante " Modifiche e integrazioni al Codice dell'amministrazione digitale, di cui al decreto legislativo 7 marzo 2005, n. 82, ai sensi dell'articolo 1 della legge 7 agosto 2015, n. 124, in materia di riorganizzazione delle amministrazioni pubbliche";

VISTO l'aggiornamento 2017 al "Piano Nazionale Anticorruzione", approvato con Delibera della Autorità Nazionale Anticorruzione n. 1208 del 22 novembre 2017;

VISTO il decreto del Presidente del Consiglio dei Ministri 27 novembre 2003. concernente i criteri di valutazione della dirigenza;

VISTO il decreto del Presidente del Consiglio dei Ministri 26 novembre 2013, con cui sono state rivisitate le modalità di corresponsione del premio di risultato per la dirigenza della Presidenza del Consiglio dei Ministri;

VISTA la direttiva del Segretario Generale del 18 settembre 2017, per la formulazione delle previsioni di bilancio per l'anno 2018 e per il triennio 2018-2020;

3

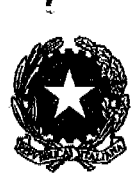

Presidenza del Consiglio dei Ministri

Scuola Nazionale dell'Amministrazione

VISTO il contratto collettivo nazionale di lavoro del comparto dirigenza – area VIII per il quadriennio 2006/2009 e biennio economico 2006-2007, sottoscritto in data 4 agosto 2010;

VISTO il decreto del Presidente del Consiglio dei Ministri 9.2.2018, recante l'adozione del Piano triennale per la prevenzione della corruzione 2018-2020;

VISTA la Circolare n. 23 del Ministero dell'Economia e delle Finanze-Dipartimento della Ragioneria Generale dello Stato- Ispettorato Generale del Bilancio Ufficio I- II- IV, 16 giugno 2017, recante disposizioni in materia di previsioni di bilancio per l'anno 2018 e per il triennio 2018 – 2020 e Budget per il triennio  $2018 - 2020$ ;

VISTO l'atto di indirizzo del Presidente del Consiglio dei Ministri dell'8 agosto 2017, con il quale sono delineati gli indirizzi strategici dai quali discenderanno le priorità e gli obiettivi settoriali definiti nelle direttive generali per l'azione amministrativa e la gestione degli uffici nell'anno 2018;

VISTO il decreto del Presidente del Consiglio dei Ministri 18 settembre 2012, recante "Definizione delle linee guida generali per l'individuazione dei criteri e delle metodologie per la costruzione di un sistema di indicatori ai fini della misurazione dei risultati attesi dai programmi di bilancio, ai sensi dell'articolo 23 del decreto legislativo 31 maggio 2011, n. 91";

VISTA la legge 31 dicembre 2009, n. 196, recante "Legge di contabilità e finanza pubblica";

VISTA la legge 4 agosto 2016, n. 163, recante "Modifiche alla legge 31 dicembre 2009, n. 196, concernenti il contenuto della legge di bilancio, in attuazione dell'articolo 15, della legge 24 dicembre 2012, n. 243";

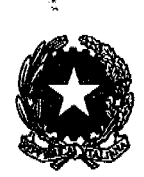

Presidenza del Consiglio dei Ministri

Scuola Nazionale dell'Amministrazione

VISTO il d.lgs.1° dicembre 2009 n.178, concernente "Riorganizzazione della Scuola superiore della pubblica amministrazione (SSPA), a norma dell'articolo 24 della legge 18 giugno 2009, n.69;

VISTO il decreto del Presidente del Consiglio dei Ministri 22 novembre 2010, recante "Disciplina dell'autonomia finanziaria e contabile della Presidenza del Consiglio dei Ministri";

VISTO il decreto legge 7 maggio 2012, n. 52, convertito con modificazioni dalla legge 6 luglio 2012, n. 94, recante "Disposizioni urgenti per la razionalizzazione della spesa pubblica";

VISTO il decreto legge 6 luglio 2012, n. 95, convertito con modificazioni dalla legge 7 agosto 2012, n. 135, recante "Disposizioni urgenti per la revisione della spesa pubblica con invarianza dei servizi ai cittadini";

VISTA la legge 27 dicembre 2017, n. 25, recante "Bilancio di previsione dello" Stato per l'anno finanziario 2018 e bilancio pluriennale per il triennio 2018-2020";

VISTO il Documento di Economia e Finanza deliberato dal Consiglio dei Ministri in data 11 aprile 2017;

VISTA la Nota di aggiornamento al Documento di Economia e Finanza presentata alle Camere il 23 settembre 2017;

VISTO il bilancio previsionale della SNA per l'anno finanziario 2018, approvato con Delibera n.4 del 28 novembre 2017;

VISTO il decreto del Presidente del Consiglio dei Ministri 15 dicembre 2017, con il quale sono state adottate le Linee guida per l'individuazione di indirizzi

5

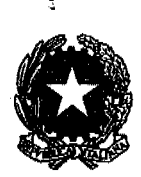

Presidenza del Consiglio dei Ministri

Scuola Nazionale dell'Amministrazione

ed obiettivi strategici e operativi nonché per la definizione di indicatori per la misurazione e la valutazione della performance dell'Amministrazione e di quella individuale, per l'anno 2018;

VISTA la circolare del Segretario Generale 29 gennaio 2018, con la quale sono state impartite a tutte le strutture organizzative indicazioni metodologiche per le attività di programmazione strategica della Presidenza del Consiglio dei Ministri per l'anno 2018;

CONSIDERATO che il complesso degli obiettivi definiti nella presente direttiva forma oggetto della valutazione della dirigenza di vertice per l'anno 2018;

### **ADOTTA**

#### la seguente

# DIRETTIVA GENERALE PER L'AZIONE AMMINISTRATIVA DELLA "SCUOLA NAZIONALE DELL'AMMINISTRAZIONE"

#### 1. Finalità

La presente Direttiva generale per l'azione amministrativa e la gestione trova il proprio fondamento nell'ambito del quadro delineato dagli obiettivi di Governo ed è finalizzata alla definizione della programmazione strategica a livello amministrativo della "Scuola Nazionale dell'Amministrazione" (SNA), in coerenza con le Linee Guida del Presidente del Consiglio dei Ministri per il 2018, adottate con DPCM 15 dicembre 2017, che individua le Linee d'azione strategiche, conformi all'Atto di indirizzo del Presidente del Consiglio dei Ministri dell'8 agosto 2017, che recepiscono gli indirizzi programmatici prioritari di intervento.

La Direttiva tiene conto altresì di quanto previsto nel Piano triennale per la prevenzione della corruzione 2017-2019, che in apposita Sezione definisce

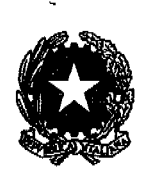

Presidenza del Consiglio dei Ministri

Scuola Nazionale dell'Amministrazione anche le misure organizzative per l'attuazione degli obblighi di trasparenza 2017-2019 ed è conforme alle indicazioni metodologiche fornite con la circolare del Segretario Generale in materia di pianificazione strategica per l'anno 2018.

La programmazione delle attività degli uffici e dei servizi della Scuola Nazionale dell'Amministrazione viene definita conformemente alle norme che presidiano la materia e in coerenza con la nota tecnica preliminare al bilancio di previsione SNA 2018, approvato dal Comitato di gestione nella seduta del 22 novembre 2017 ed adottato con delibera del Presidente n. 4 del 28 novembre 2017.

#### 2. Il contesto

La Scuola Nazionale dell'Amministrazione, posta nell'ambito e sotto la vigilanza della Presidenza del Consiglio dei Ministri, è un'istituzione di alta formazione e ricerca che ha lo scopo di sostenere e promuovere il processo di innovazione e riforma della pubblica amministrazione con l'objettivo generale di fare della pubblica amministrazione italiana un fattore di competitività del sistema economico e produttivo (art. 2 d.lgs. n. 178/2009).

Nell'ambito delle richiamate finalità, a partire dall'anno 2017, è stata avviata un'intensa attività di innovazione di "processo" e di "prodotto", con l'obiettivo di migliorare la qualità e l'efficacia delle attività di formazione sia in relazione ai corsi obbligatori (neo dirigenti e funzionari; carriera prefettizia; carriera diplomatica; prevenzione della corruzione; sicurezza sui luoghi di lavoro) sia in riferimento ai percorsi di aggiornamento e di accompagnamento del personale durante tutto lo sviluppo della carriera.

In particolare, sono state avviate alcune significative iniziative che rappresentano il contesto di riferimento della presente direttiva:

costituzione del "Club dei formatori", il quale vede la partecipazione dei referenti per la formazione delle amministrazioni centrali e degli enti pubblici nazionali, che accompagnano così la fase di programmazione, di gestione e di monitoraggio delle attività formative;

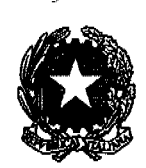

Presidenza del Consiglio dei Ministri

Scuola Nazionale dell'Amministrazione

- sviluppo delle modalità di erogazione innovative della formazione attraverso l'uso di piattaforme e-learning, webinar e di strumenti digitali interattivi:
- sviluppo di attività di ricerca finalizzata soprattutto allo sviluppo e al rafforzamento delle competenze professionali dei dipendenti pubblici;
- sviluppo dei sistemi informativi in grado di implementare -la digitalizzazione delle fasi di lavoro;
- avvio di un percorso di riorganizzazione più rispondente alle finalità di un'istituzione come la SNA, che costituisce ormai il punto di riferimento per tutte le amministrazioni pubbliche;
- avvio di meccanismi di selezione di tutta la docenza attraverso la pubblicazione di avvisi di manifestazione di interesse.

### 3. Area strategica di riferimento

Nel ricordato contesto e nell'ambito delle Aree strategiche di riferimento delineate dalle Linee Guida del Presidente del Consiglio dei Ministri per l'anno 2018, la SNA inquadra i propri obiettivi nella seguente:

Area Strategica 4 "Azioni per la modernizzazione dell'azione amministrativa, la semplificazione e digitalizzazione dei processi, il rafforzamento della prevenzione della corruzione e la promozione della trasparenza"

#### 4. I destinatari

La presente Direttiva è destinata al Dirigente Amministrativo, posizione apicale della "Scuola Nazionale dell'Amministrazione" della Presidenza del Consiglio dei Ministri e, per suo tramite, ai dirigenti preposti agli Uffici dirigenziali generali e ai servizi in cui è articolata la struttura, assegnatari della responsabilità della realizzazione degli objettivi strategici che ne costituiscono parte integrante e sostanziale.

Il sistema di valutazione comprende, oltre agli obiettivi strategici, anche gli obiettivi annuali dei dirigenti individuati nell'ambito dei singoli atti di conferimento di incarico, in conformità alle funzioni assegnate.

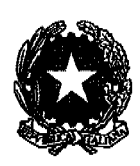

Presidenza del Consiglio dei Ministri

Scuola Nazionale dell'Amministrazione 5. I Contenuti

La Direttiva comprende:

a) l'individuazione degli obiettivi strategici, collegati alle Aree strategiche, che recepiscono gli indirizzi programmatici prioritari individuati nell'Atto di indirizzo del Presidente del Consiglio dei Ministri in data 8 agosto 2017;

b) le schede di programmazione dei singoli obiettivi, che danno conto dello sviluppo operativo e temporale delle fasi di attività, comprensive degli indicatori finanziari, ove individuabili, e di *performance* e di valori *target* idonei ad effettuare un'efficace misurazione del loro stato di attuazione e della qualità dei risultati:

c) le modalità di monitoraggio delle diverse fasi di realizzazione.

### 6. Il Monitoraggio

Il dirigente responsabile del controllo interno, attraverso tutte le opportune richieste informative, cura le attività di monitoraggio dello stato di realizzazione degli obiettivi strategici della Scuola Nazionale dell'Amministrazione.

Gli esiti della verifica verranno inoltrati al Presidente della Scuola e inseriti nel sistema di monitoraggio dell'Ufficio per il controllo interno (UCI), trasparenza e integrità della Presidenza del Consiglio dei Ministri, secondo le modalità da questo indicate.

Ai fini del monitoraggio finale, il Dirigente Responsabile della SNA avrà cura di trasmettere al valutatore e all'UCI i format integrati di monitoraggio e la documentazione attestante lo stato di attuazione degli obiettivi strategici relativi alla programmazione 2018 entro il mese di gennaio 2019.

## 7. Gli obiettivi

Rispetto alle linee guida del Presidente del Consiglio dei Ministri per l'anno 2018, gli obiettivi della SNA sono inquadrati nella:

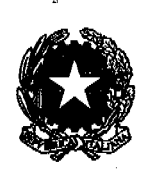

Presidenza del Consiglio dei Ministri

Scuola Nazionale dell'Amministrazione

Area Strategica 4 "Azioni per la modernizzazione dell'azione amministrativa, la semplificazione e digitalizzazione dei processi, il rafforzamento della prevenzione della corruzione e la promozione della trasparenza"

In tale ambito sono definiti gli obiettivi che seguono.

# 7.1. Modernizzazione delle procedure di reclutamento dei dirigenti tramite corso-concorso

In conformità all'Area Strategica 4 viene individuato, quale obiettivo strategico n. 1 per il 2018, la modernizzazione delle procedure di reclutamento dei dirigenti per la partecipazione al 7<sup>°</sup> Corso-concorso per titoli ed esami di cui all'articolo 28, comma 1, del decreto legislativo 30 marzo 2001, n. 165.

La Scuola intende strutturare le prove d'esame per il reclutamento di 123 giovani dirigenti mediante corso-concorso previsto dall'art. 28 del d.lgs. n. 165/2001 secondo metodologie innovative, mutuate dalle migliori esperienze internazionali compatibili con la vigente normativa nazionale, con lo scopo di selezionare le migliori professionalità munite di appropriate conoscenze delle normative e delle logiche di intervento pubblico, nonché di particolari attitudini a svolgere in maniera incisiva e dinamica il ruolo di dirigente.

Le prove concorsuali svolte nelle scorse edizioni del corso-concorso hanno, difatti, avuto l'effetto di sovrastimare la valutazione di aspetti connessi ad una conoscenza dottrinale, quasi nozionistica, dei candidati, e di non tenere opportunamente conto di altre "abilità", meglio conosciute come "soft skills", riassumibili per grandi linee, in attitudini e capacità cognitive (visione sistemica, problem solving, analisi e sintesi) relazionali (comunicazione, gestione dei rapporti interpersonali, orientamento al cliente, collaborazione, teamwork, negoziazione), realizzative (iniziativa, proattività, orientamento al risultato, pianificazione, organizzazione, gestione del tempo e delle priorità, decisione), manageriali (leadership, gestione e motivazione dei collaboratori, capacità di delega, monitoraggio e controllo), trasversali (flessibilità, tolleranza allo stress, tensione al miglioramento continuo, innovazione).

Le prove d'esame del 7° corso-concorso dovranno, pertanto, essere strutturate secondo metodologie valutative finalizzate all'emersione di tali

10

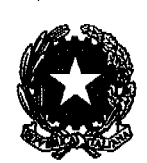

Presidenza del Consiglio dei Ministri

Scuola Nazionale dell'Amministrazione attitudini e capacità, tenendo conto delle migliori esperienze internazionali di reclutamento nel settore pubblico.

Per la prova preselettiva, potranno essere previste metodologie analoghe a quelle utilizzate dall'Assessment Center dell'EPSO (European Personnel Selection Office), che consentono di misurare la conoscenza di determinate materie e, nel contempo, di selezionare i candidati sulla base di test di ragionamento logico.

Per la prova scritta il riferimento potrà essere quello dell'Ecole Nationale d'Administration (ENA), che utilizza ordinariamente, per tutte le tipologie di concorso (externe, interne, troisième), la metodologia dei case study, che prevede la preventiva composizione di un dossier contenente documenti (testi di legge e regolamenti, relazioni, statistiche, organigrammi, bilanci, contratti, ecc.) rappresentativi di una situazione critica/complessa, che il candidato dovrà adeguatamente esaminare fornendo soluzioni motivate in rapporto ai quesiti proposti dalla commissione d'esame.

Per la prova orale potrà essere previsto un colloquio inteso a valutare l'attitudine del candidato ad assumere ruoli proattivi, sulla sua propensione all'assunzione di responsabilità, sulle capacità di proporre ed attuare soluzioni innovative, sulla predisposizione a risolvere conflitti e situazioni critiche in contesti lavorativi dinamici.

L'obiettivo n. 1 dovrà essere raggiunto mediante la predisposizione del bando di concorso in conformità alla presente direttiva.

# 7.2. Azioni per la digitalizzazione degli atti amministrativi della SNA, della movimentazione dei fascicoli elettronici tra unità organizzative mediante flusso informatico e dei processi a supporto della programmazione e gestione dell'offerta formativa.

Ciascun ufficio della SNA dovrà predisporre un progetto per la digitalizzazione di tutti gli atti e provvedimenti di competenza, indicando anche le modalità con le quali gli stessi saranno indicizzati e conservati. Conclusa la fase di studio e valutati i progetti elaborati da ciascuna unità organizzativa, sarà formalizzato l'avvio di una fase sperimentale mediante l'emissione di un ordine di servizio con il quale saranno anche formulate istruzioni per garantire l'uniformità delle procedure di digitalizzazione, indicizzazione e conservazione e per strutturare il flusso di trasmissione tra gli uffici. Nel corso del mese di

 $11$ 

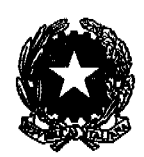

Presidenza del Consiglio dei Ministri

Scuola Nazionale dell'Amministrazione dicembre dovrà essere avviata da tutte le unità organizzative la fase sperimentale, le cui risultanze dovranno condurre ad una messa a regime del sistema nel 2019.

Continuando il percorso di innovazione iniziato nel 2017, la SNA intende rafforzare gli interventi di reingegnerizzazione e digitalizzazione dei processi interni (documenti, flussi e procedure amministrative) in un'ottica di maggiore efficienza ed efficacia dell'azione di programmazione e gestione dell'offerta didattica, nonché di una migliore interazione con l'utenza. Il catalogo dell'intera offerta formativa dovrà essere reso disponibile online, al fine di agevolare sia le operazioni di consultazione e iscrizione al singolo dipendente, sia le attività di programmazione alle amministrazioni. In tale ottica sarà rivisto il sistema di iscrizione online, rafforzando il ruolo dei referenti della formazione delle amministrazioni per la pianificazione dell'accesso ai corsi dei relativi dipendenti. La programmazione dell'offerta formativa per il 2019, sarà conclusa, considerando le esigenze delle amministrazioni, presentate mediante tavoli di confronto appositamente organizzati, feedback puntuali e/o i piani triennali, entro il mese di novembre 2018, in modo da poter essere resa disponibile (con possibilità di iscrizione a tutti i corsi del 2019) entro la fine dell'anno in corso. Si procederà alla sostituzione degli attuali attestati di frequenza rilasciati in formato cartaceo, con attestati digitali di più facile gestione, conservazione e verificabilità.

L'Obiettivo n. 2 dovrà essere raggiunto mediante: a) la predisposizione dei progetti di digitalizzazione delle procedure e degli atti; b) la predisposizione del progetto e la messa on line della programmazione didattica e delle iscrizione ai corsi.

# 7.3. Elaborazione del progetto di sviluppo delle competenze professionali dei dirigenti della Presidenza del Consiglio dei Ministri e delle altre amministrazioni centrali

L'obiettivo è volto a costruire percorsi nei quali la formazione sia strettamente legata all'innovazione delle attività, dei processi, dello sviluppo professionale delle competenze possedute da funzionari e dirigenti, nonché della ottimizzazione e miglioramento delle strutture organizzative cui è rivolta.

Costituiscono, quindi, obiettivi della SNA per il 2018:

12

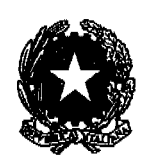

Presidenza del Consiglio dei Ministri

# Scuola Nazionale dell'Amministrazione

- la reingegnerizzazione del nuovo corso per dirigenti neo assunti dalle amministrazioni al fine di garantire un percorso formativo più vicino alle esigenze dei partecipanti e delle amministrazioni di appartenenza, a partire dall'assessment delle competenze del singolo dirigente; in effetti, tutti i neodirigenti, reclutati direttamente dalle amministrazioni centrali, devono seguire un percorso obbligatorio di formazione iniziale organizzato dalla SNA; in tale contesto va sviluppato l'obiettivo appena descritto;

- definizione di un progetto di ricerca-intervento sui temi dello sviluppo organizzativo della pubblica amministrazione con la finalità di mappare i ruoli e le competenze dei dirigenti di prima e seconda fascia delle amministrazioni centrali dello Stato, a partire dalla Presidenza del Consiglio dei Ministri: in particolare, questo specifico programma si fonda sull'identificazione delle aree di miglioramento, ossia di quali competenze occorre rafforzare per consentire ai dirigenti di rispondere in maniera piena e coerente al ruolo ricoperto e sarà portato avanti coinvolgendo le università e gli altri centri di ricerca specializzati che dovranno essere selezionati sulla base di appositi avvisi pubblici.

L'idea progettuale ha la finalità di rispondere al doppio bisogno di sviluppo delle risorse umane che occorre gestire, ossia di come:

- sostenere la crescita di chi è già nei ruoli;
- gestire i processi di reclutamento e selezione dei nuovi ingressi, affinché apportino le competenze di cui le amministrazioni hanno bisogno.

L'obiettivo n. 3 dovrà pertanto essere raggiunto mediante: a) la reingegnerizzazione del nuovo corso per dirigenti neo assunti dalle amministrazioni al fine di garantire un percorso formativo più vicino alle esigenze dei partecipanti e delle amministrazioni di appartenenza, a partire dall'assessment delle competenze del singolo dirigente b) la definizione di un progetto di ricerca-intervento sui temi dello sviluppo organizzativo della pubblica amministrazione con la finalità di mappare i ruoli e le competenze dei dirigenti di prima e seconda fascia delle amministrazioni centrali dello Stato, a partire dalla Presidenza del Consiglio dei Ministri.

13

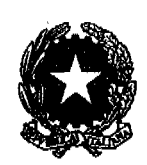

Presidenza del Consiglio dei Ministri

Scuola Nazionale dell'Amministrazione 7.4. Implementazione della funzione permanente di formazione e-learning

Sulla base delle esperienze pilota sviluppate nel corso del 2017 e considerando le esigenze avanzate dalle amministrazioni e dai frequentatori dei corsi presso la Scuola, sarà rivista l'intera offerta formativa, al fine di incrementare e migliorare la quota fruibile a distanza, sia in modalità sincrona (webinar), sia in auto-apprendimento (contenuti e lezioni online)

Nell'ambito della Scuola saranno pertanto attivati, con personale dedicato, sia un servizio di erogazione webinar, sia un servizio di registrazione video ed elaborazione di lezioni digitali a disposizione del personale docente.

Sarà inoltre potenziata l'infrastruttura tecnologica (piattaforma e connettività) per l'erogazione di attività formative a distanza. In particolare, per ogni corso, alle eventuali attività in aula, sarà associato un ambiente virtuale per fruizione di lezioni online, materiali e/o contenuti didattici  $1a$ di approfondimento, facilitare l'interazione con i docenti e/o l'interazione e la collaborazione tra i discenti.

In tale ottica, saranno infine sviluppati percorsi formativi mirati per il personale docente e il personale di supporto, sia per migliorare le capacità di progettazione di percorsi formativi e materiale didattico per la formazione a distanza, sia per facilitare l'impiego dei nuovi strumenti informatici che si renderanno disponibili.

L'obiettivo n. 4 sarà raggiunto mediante: a) l'inserimento nella programmazione didattica 2018 di corsi erogati in modalità e-learning; b) l'organizzazione di spazi dedicati a questa funzione; c) l'avvio dell'erogazione dei primi corsi o parti di corsi.

## 8. I tempi, le fasi e gli indicatori

I tempi, le fasi e gli indicatori relativi agli obiettivi definiti sono indicati nelle allegate schede-obiettivo, che formano parte integrante e sostanziale della presente direttiva.

21 grupio 2012 Roma, PRESIDENZA DEL CONSIGLIO DEI MINISTRI **SEGRETARIATO GENERALE** UFFICIO DEL BILANCIO E PER IL RISCONTRO<br>DI REGOLARITA AMMINISTRATIVO-CONTABILE<br>TO E ANNOVATO AL N. 2022/2013 **Ronda, D/7/2018** 

Prof. Stefano Battini

CORTE DEI CONTI<br>UFFICIO CONTROLLO ATTI P.C.M.<br>MINISTERI GIUSTIZIA E AFFARI ESTERI<br>Reg.ne - Succ. n.<br>07 AGO 2018 AACUSTRATO  $\mathbb{Z}$ a<br>Leonann<sup>ia</sup>

 $\sim$ 

 $\mathcal{L}_{\mathrm{c}}$ 

 $\mathcal{A}^{\text{max}}_{\text{max}}$ 

 $\frac{1}{2}$  ,  $\frac{1}{2}$  ,  $\frac{1}{2}$  ,  $\frac{1}{2}$ 

 $\mathbf{v}^{(1,2)}$ 

 $\mathbb{Z}^2$ 

Allegato  $A/\mathbf{1}$ 

# **OBIETTIVO STRATEGICO 1 – SCUOLA NAZIONALE DELL'AMMINISTRAZIONE**

 $\mathbf{r}$ 

 $\pmb{\cdot}$ 

 $\mathbf{a}_{\mathbf{q}}$ 

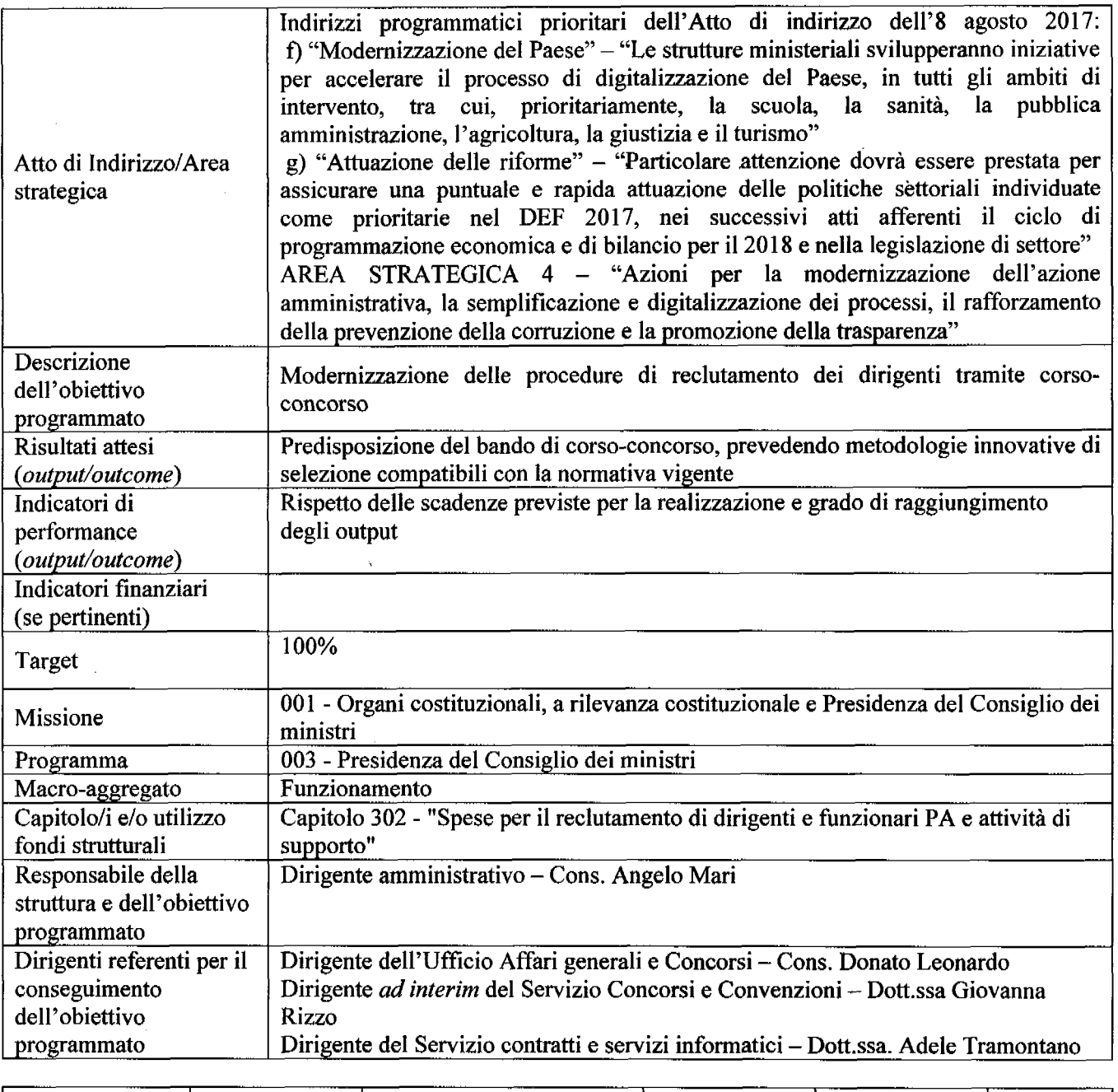

Data di inizio | 01/01/2018 | Data di completamento | 31/12/2018 | Priorità  $\overline{\phantom{a}}$   $\overline{\phantom{a}}$   $\overline{\$ Alta  $\blacksquare$ 

Rue 1

# Programmazione operativa

 $\ddot{\phantom{1}}$ 

 $\downarrow$ 

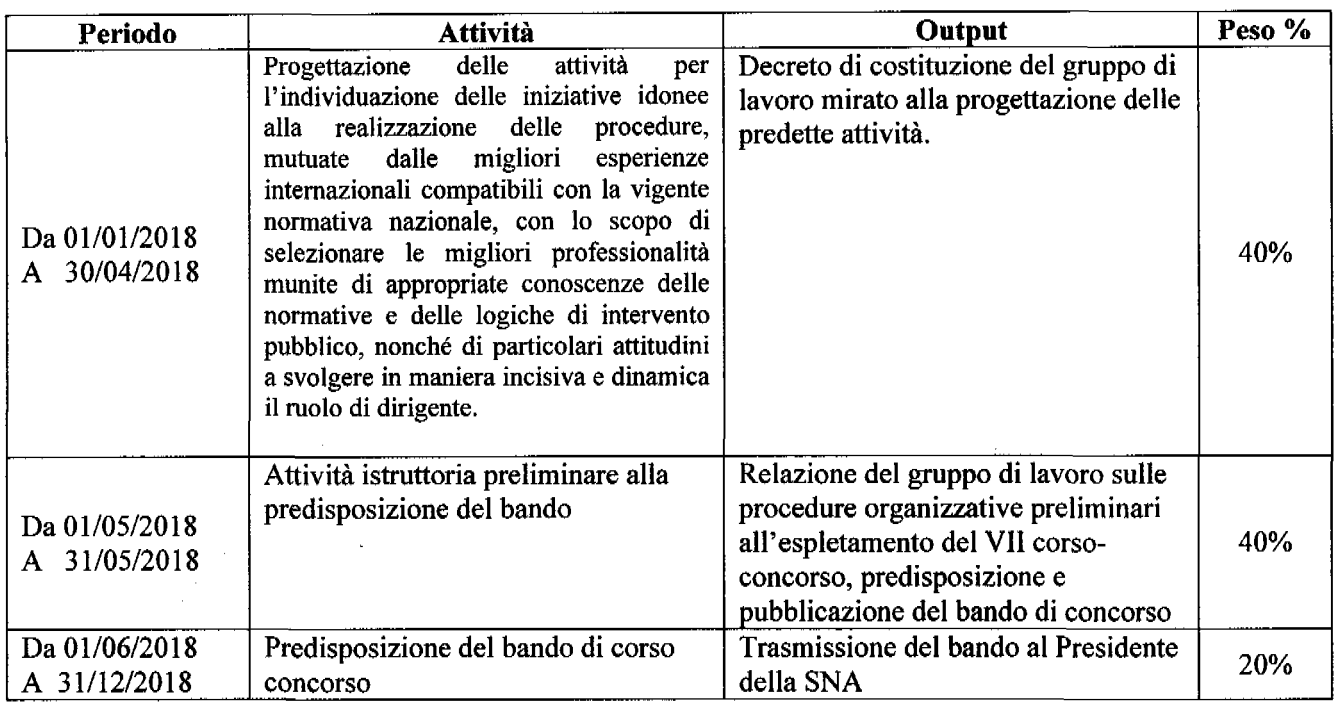

### Stima delle risorse umane impegnate nella realizzazione dell'obiettivo:

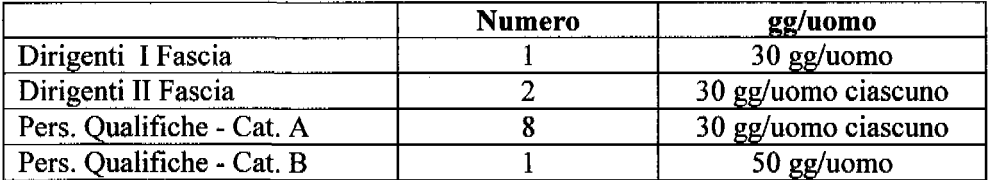

### Variabili critiche che potrebbero influire sul risultato:

#### Stima delle risorse finanziarie necessarie:

 $\Delta_{\rm s}$  $\rightarrow$ 

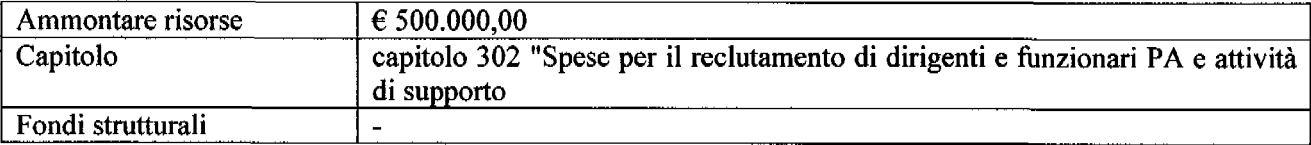

Cream

# **OBIETTIVO STRATEGICO 2 – SCUOLA NAZIONALE DELL'AMMINISTRAZIONE**

 $\bar{1}$ 

 $\bar{\mathbf{r}}$ 

 $\mathcal{A}$ 

 $\sim$   $\pm$ 

يدا كالأ

÷,

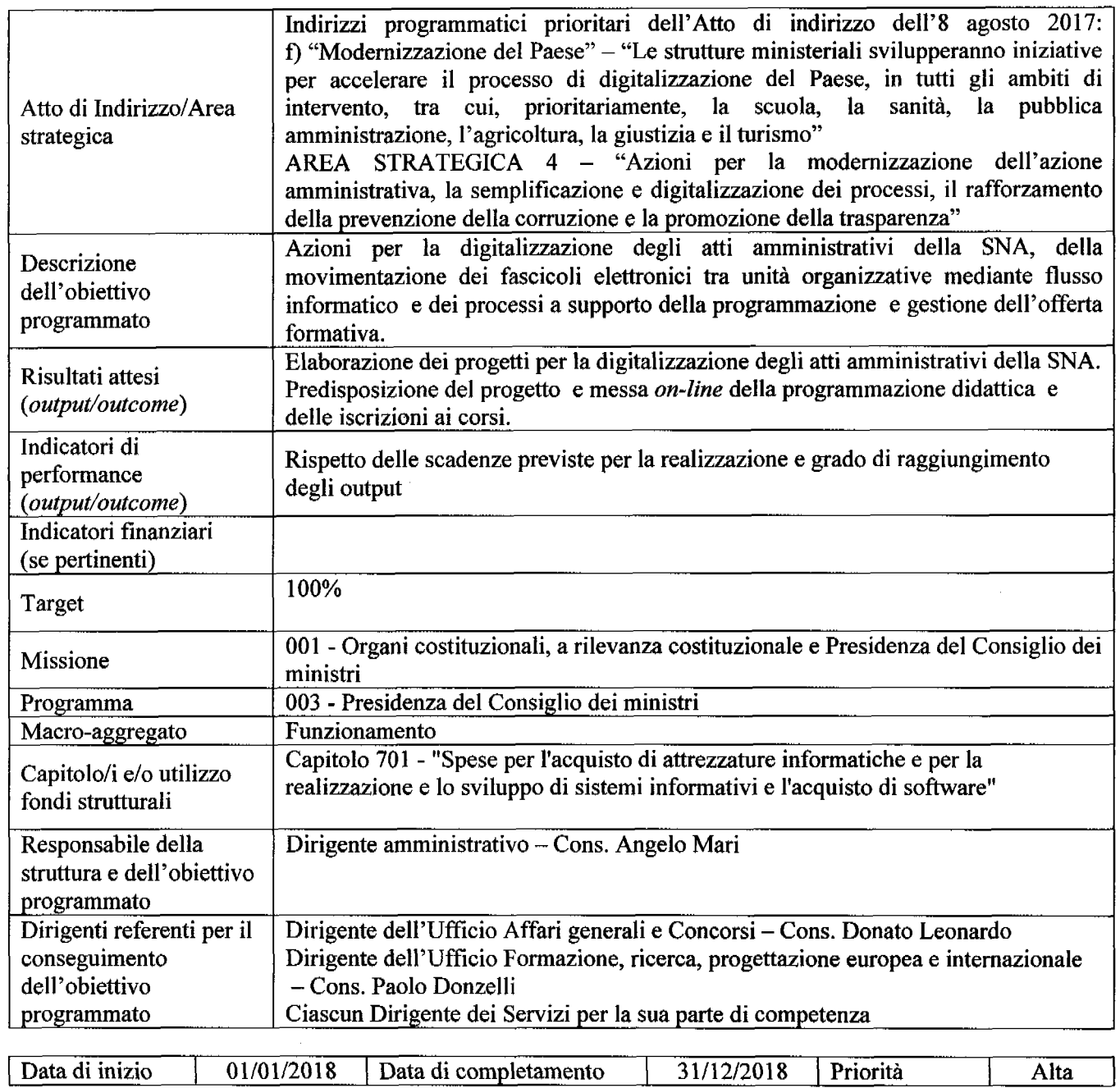

## Programmazione operativa

 $\bar{\mathbf{v}}$ 

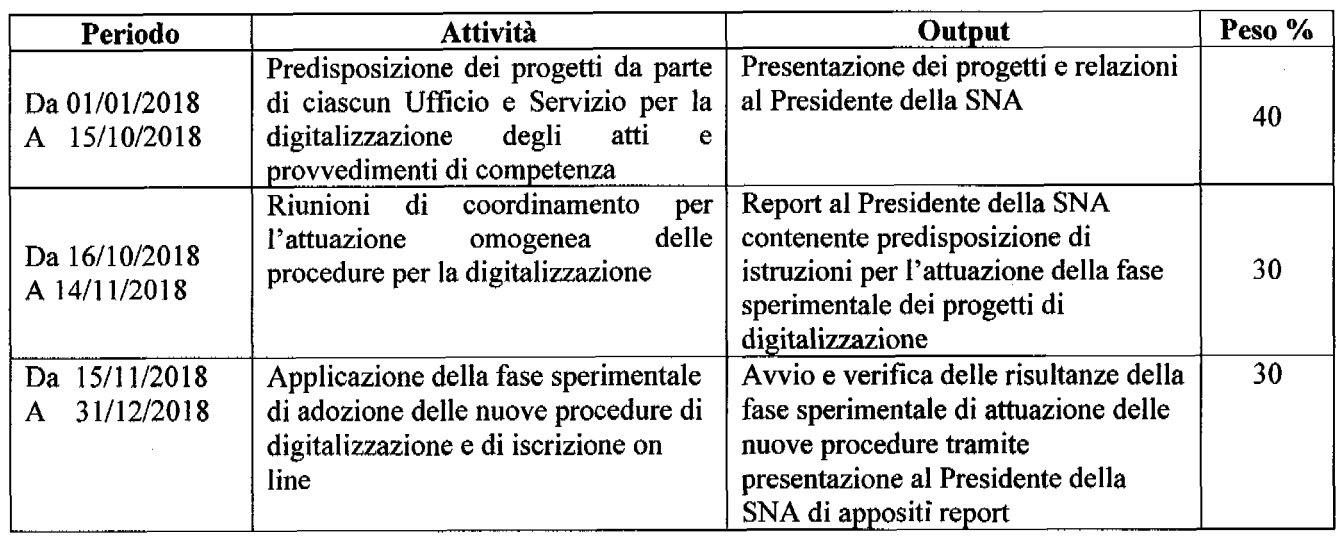

### Stima delle risorse umane impegnate nella realizzazione dell'obiettivo:

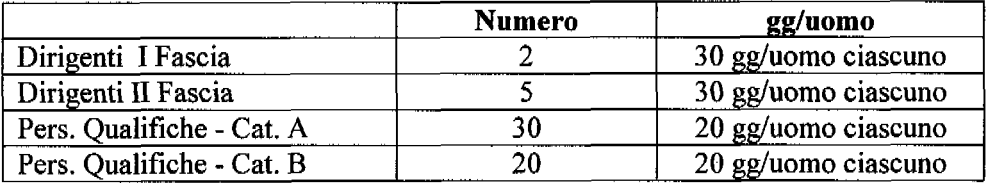

#### Variabili critiche che potrebbero influire sul risultato:

Necessità di integrare la dotazione informatica e tecnologica con specifiche procedure per l'acquisizione di nuovi servizi e forniture

#### Stima delle risorse finanziarie necessarie:

 $\frac{1}{K_{\rm{in}}}\frac{1}{\sigma_{\rm{in}}}$ 

 $\ddot{.}$ 

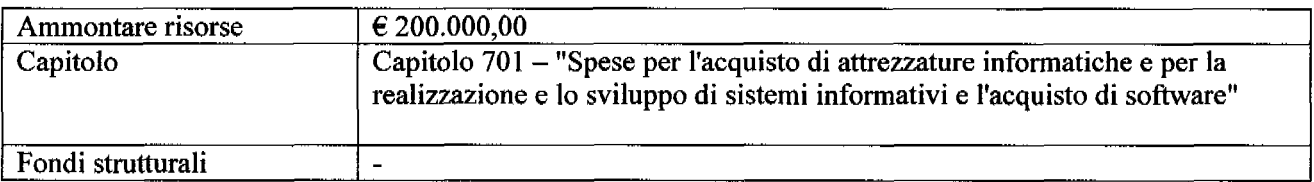

Surviv

Allegato A/3

# **OBIETTIVO STRATEGICO 3 – SCUOLA NAZIONALE DELL'AMMINISTRAZIONE**

 $\hat{\mathbf{z}}$ 

 $\hat{\mathbf{y}}$ 

 $\sim 10^{11}$  M  $_{\odot}$ 

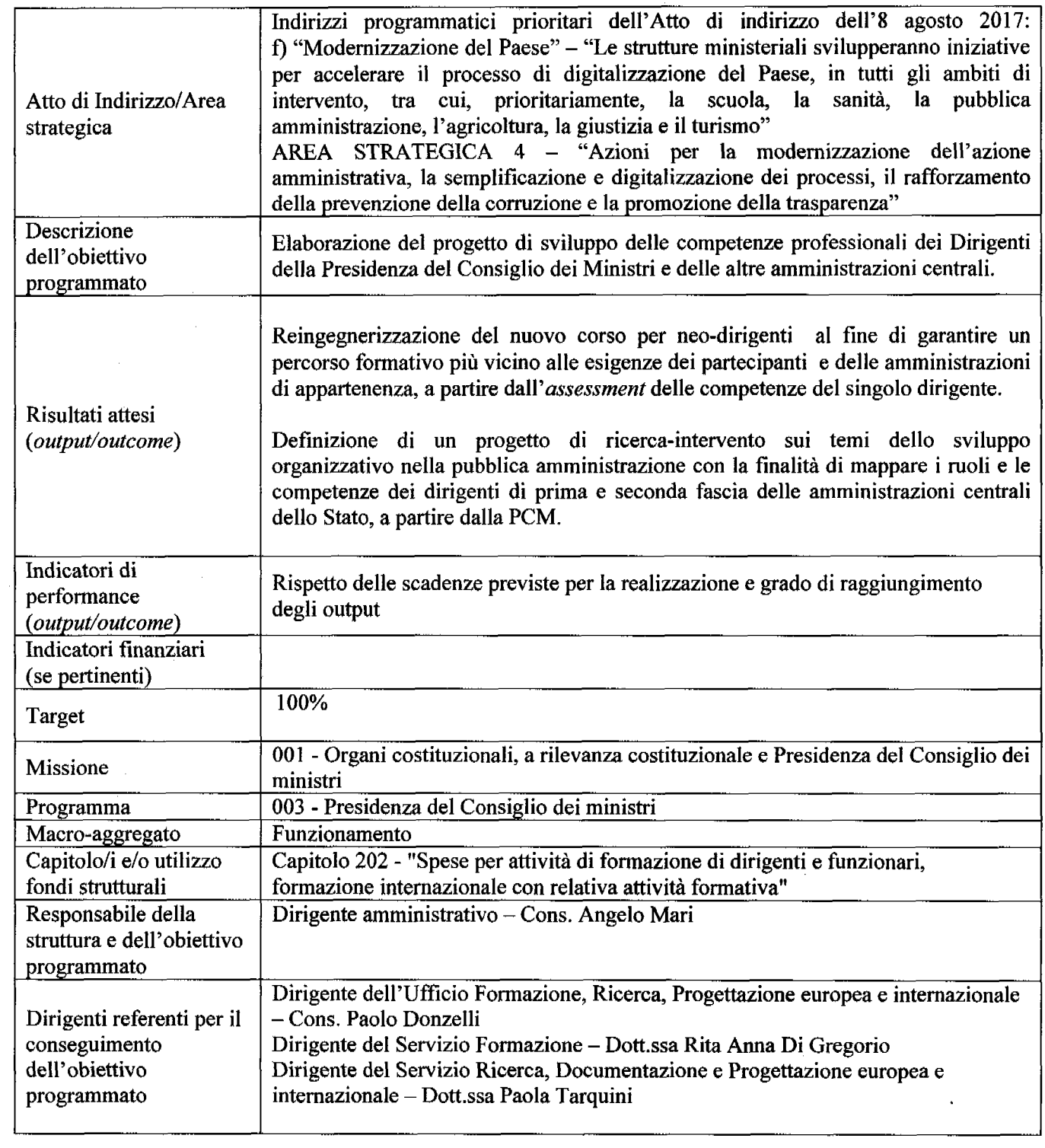

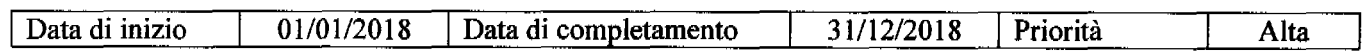

Allegato A/3

# Programmazione operativa

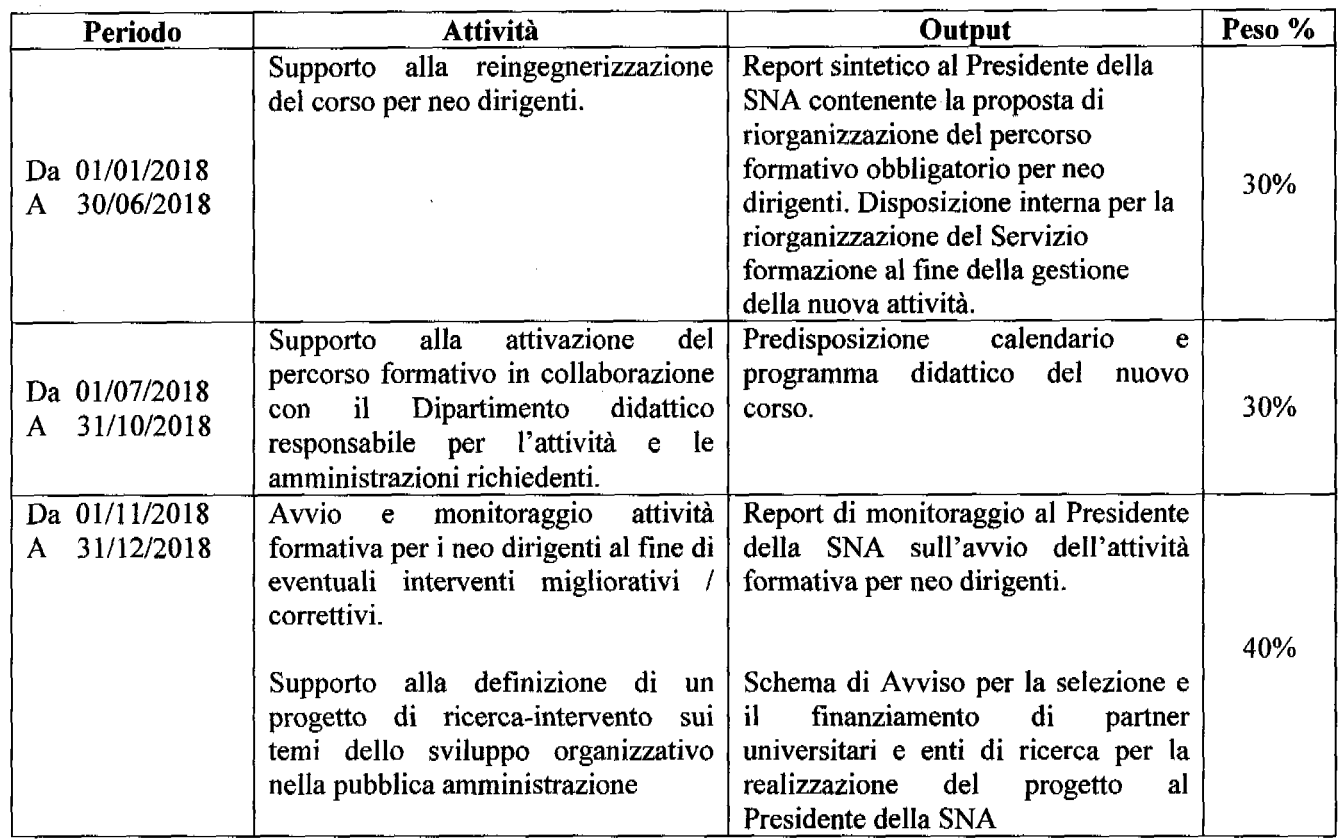

#### Stima delle risorse umane impegnate nella realizzazione dell'obiettivo:

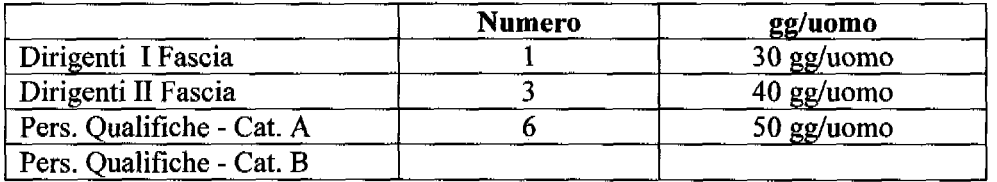

### Variabili critiche che potrebbero influire sul risultato:

Eventuali richieste di posticipare l'inizio del nuovo corso per neo dirigenti da parte delle amministrazioni interessate

#### Stima delle risorse finanziarie necessarie:

 $\overline{\phantom{a}}$ 

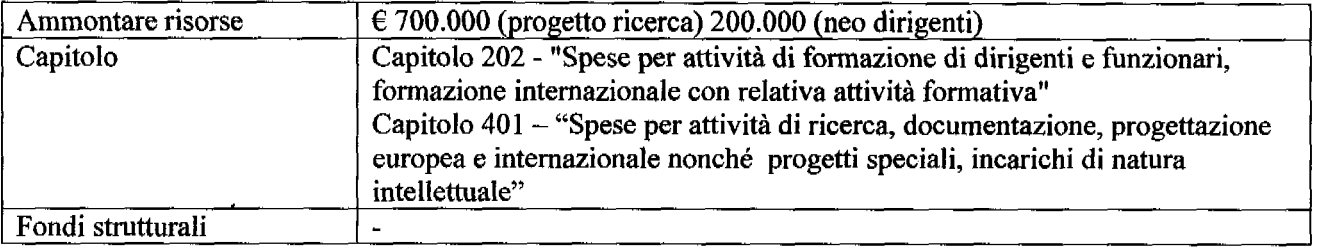

 $\overline{\mathscr{O}}$ 

 $\mu^{\mu}$ 

Allegato  $A/\mathcal{L}$ 

# **OBIETTIVO STRATEGICO 4 – SCUOLA NAZIONALE DELL'AMMINISTRAZIONE**

 $\mathbf{v}^{\dagger}$ 

 $\sim 10^{11}$  km  $^{-1}$ 

 $\sim$   $\sim$ 

 $\pmb{\Delta}$ 

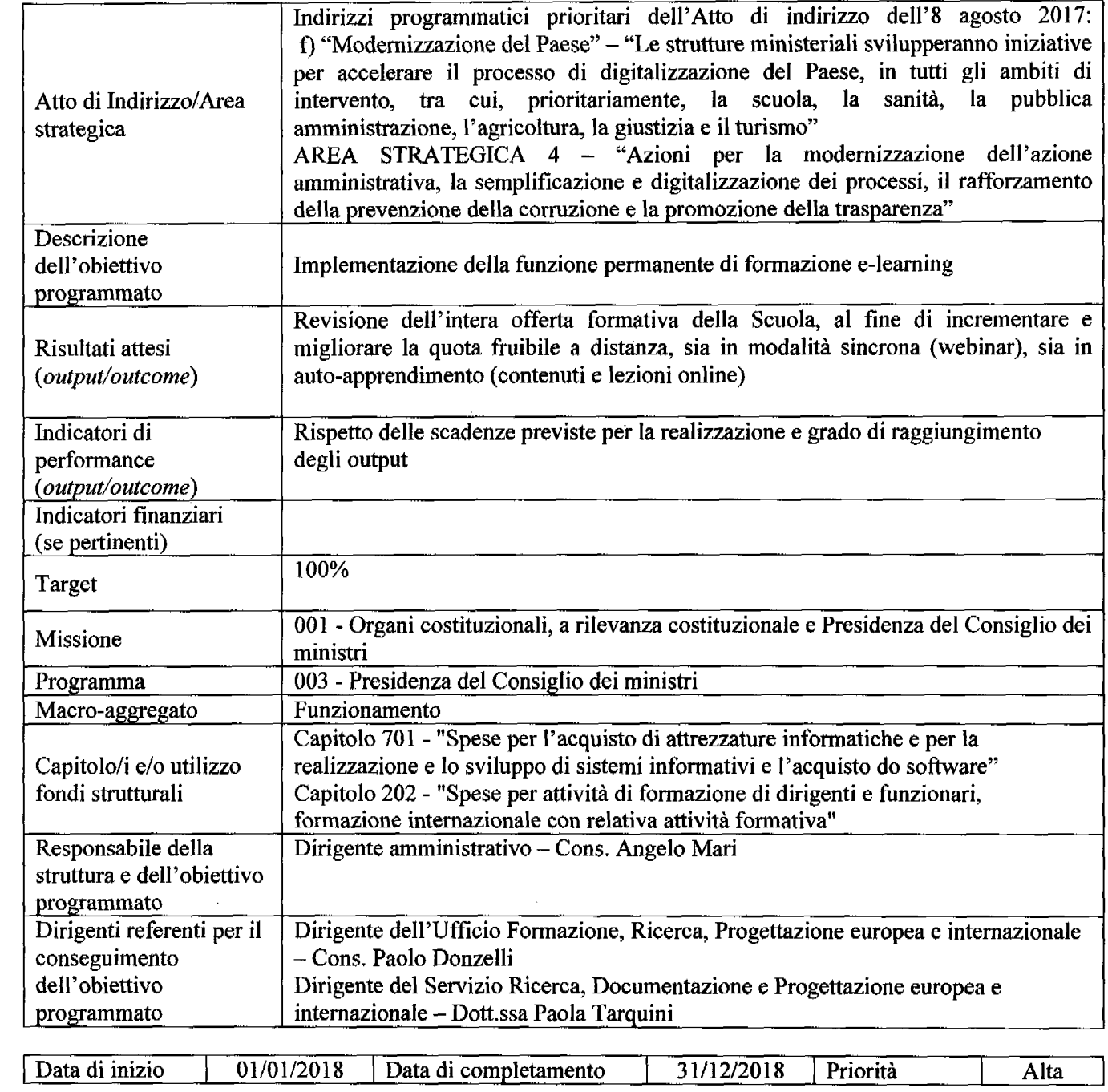

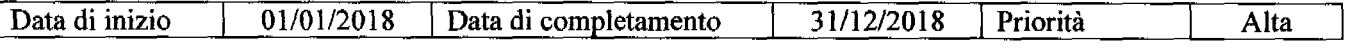

 $\hat{\mathcal{A}}$ 

New 1

Allegato A $/4$ 

# Programmazione operativa

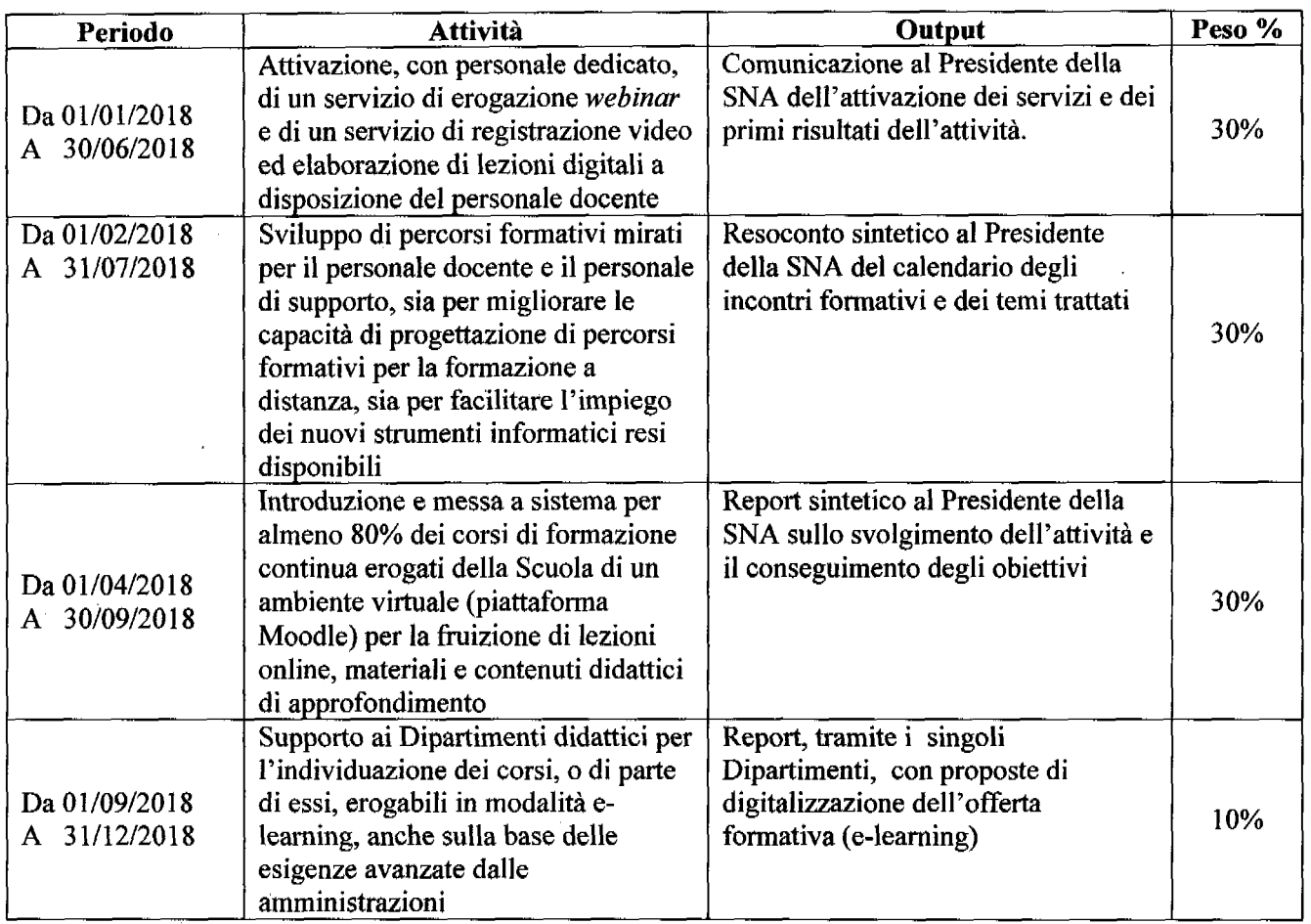

### Stima delle risorse umane impegnate nella realizzazione dell'obiettivo:

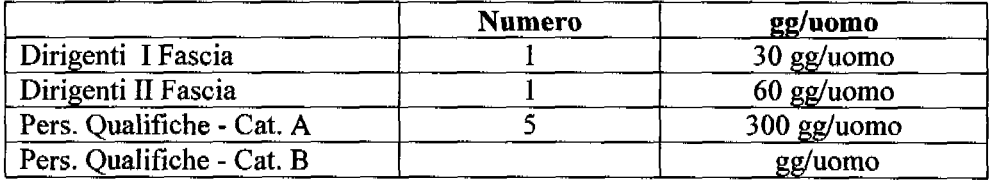

## Variabili critiche che potrebbero influire sul risultato:

### Stima delle risorse finanziarie necessarie:

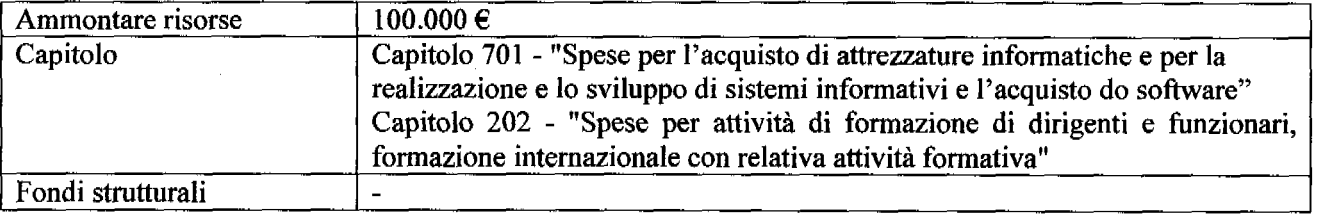

15 quai